# Package 'signifinder'

April 16, 2024

<span id="page-0-0"></span>Type Package

Title Implementations of transcriptional cancer signatures

Version 1.4.0

Description signifinder is an R package for computing and exploring a compendium of tumor signatures. It allows to compute a variety of signatures, based on gene expression values, and return single-sample scores. Currently, signifinder contains 46 distinct signatures collected from the literature, relating to multiple tumors and multiple cancer processes.

License AGPL-3

- biocViews GeneExpression, GeneTarget, ImmunoOncology, BiomedicalInformatics, RNASeq, Microarray, ReportWriting, Visualization, SingleCell, Spatial
- Imports ggplot2, org.Hs.eg.db, patchwork, AnnotationDbi, BiocGenerics, ComplexHeatmap, cowplot, DGEobj.utils, GSVA, IRanges, SummarizedExperiment, consensusOV, dplyr, ensembldb, ggridges, grid, magrittr, matrixStats, maxstat, methods, openair, RColorBrewer, TxDb.Hsapiens.UCSC.hg19.knownGene, TxDb.Hsapiens.UCSC.hg38.knownGene, stats, survival, survminer, viridis, SpatialExperiment

Encoding UTF-8

RoxygenNote 7.2.3

**Depends**  $R (= 4.3.0)$ 

LazyData false

Suggests BiocStyle, knitr, kableExtra, testthat (>= 3.0.0), edgeR, limma

Config/testthat/edition 3

VignetteBuilder knitr

BugReports <https://github.com/CaluraLab/signifinder/issues>

URL <https://github.com/CaluraLab/signifinder>

git\_url https://git.bioconductor.org/packages/signifinder

git\_branch RELEASE\_3\_18

git\_last\_commit b8e4f6d

git\_last\_commit\_date 2023-10-24

Repository Bioconductor 3.18

Date/Publication 2024-04-15

Author Stefania Pirrotta [cre, aut] (<<https://orcid.org/0009-0004-0030-217X>>), Enrica Calura [aut] (<<https://orcid.org/0000-0001-8463-2432>>)

Maintainer Stefania Pirrotta <stefania.pirrotta@phd.unipd.it>

# R topics documented:

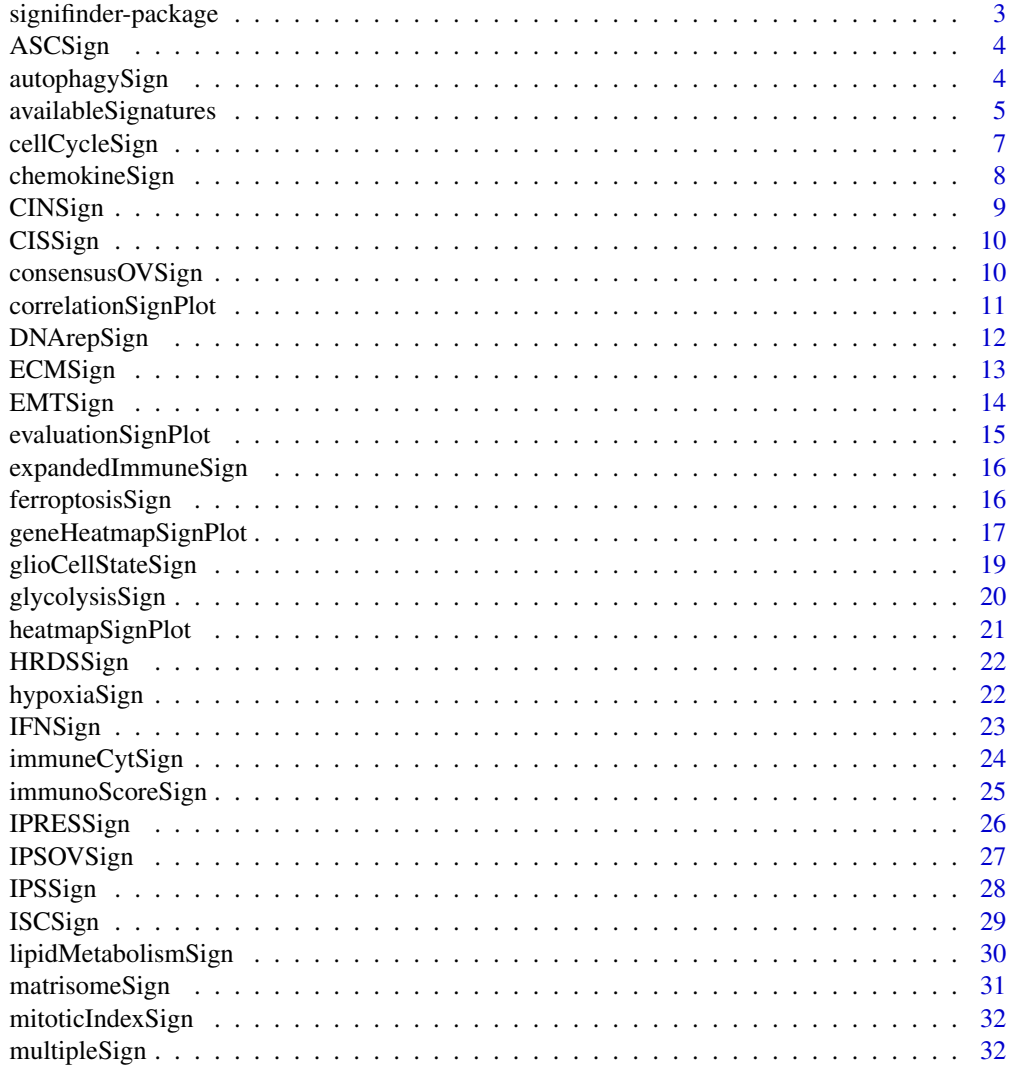

<span id="page-2-0"></span>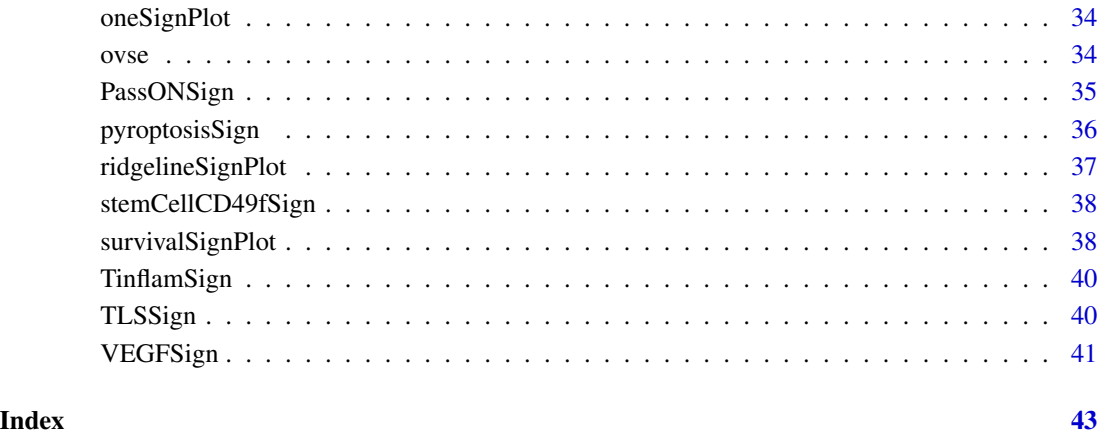

signifinder-package *signifinder: Implementations of transcriptional cancer signatures*

# Description

signifinder is an R package for computing and exploring a compendium of tumor signatures. It allows to compute a variety of signatures, based on gene expression values, and return singlesample scores. Currently, signifinder contains 46 distinct signatures collected from the literature, relating to multiple tumors and multiple cancer processes.

### Author(s)

Maintainer: Stefania Pirrotta <stefania.pirrotta@phd.unipd.it> [\(ORCID\)](https://orcid.org/0009-0004-0030-217X)

Authors:

• Enrica Calura <enrica.calura@unipd.it> [\(ORCID\)](https://orcid.org/0000-0001-8463-2432)

#### See Also

Useful links:

- <https://github.com/CaluraLab/signifinder>
- Report bugs at <https://github.com/CaluraLab/signifinder/issues>

<span id="page-3-0"></span>

This signature is computed accordingly to the reference paper, to have more details explore the function [availableSignatures](#page-4-1).

#### Usage

```
ASCSign(dataset, nametype = "SYMBOL", whichAssay = "norm_expr")
```
#### Arguments

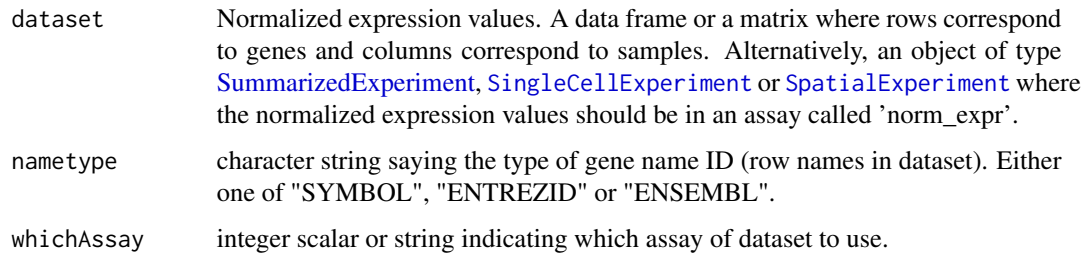

#### Value

If dataset is a [SummarizedExperiment](#page-0-0) object, then scores are added in the [colData](#page-0-0) section. If dataset is a data frame or a matrix, then a [SummarizedExperiment](#page-0-0) object is created in which scores are added in the [colData](#page-0-0) section.

#### Examples

```
data(ovse)
ASCSign(dataset = ovse)
```
autophagySign *Autophagy Signature*

# Description

This signature is computed accordingly to the reference paper, to have more details explore the function [availableSignatures](#page-4-1).

# <span id="page-4-0"></span>availableSignatures 5

### Usage

```
autophagySign(
  dataset,
  nametype = "SYMBOL",
  author = "Xu",whichAssay = "norm_expr",
  hgReference = "hg38"
)
```
#### Arguments

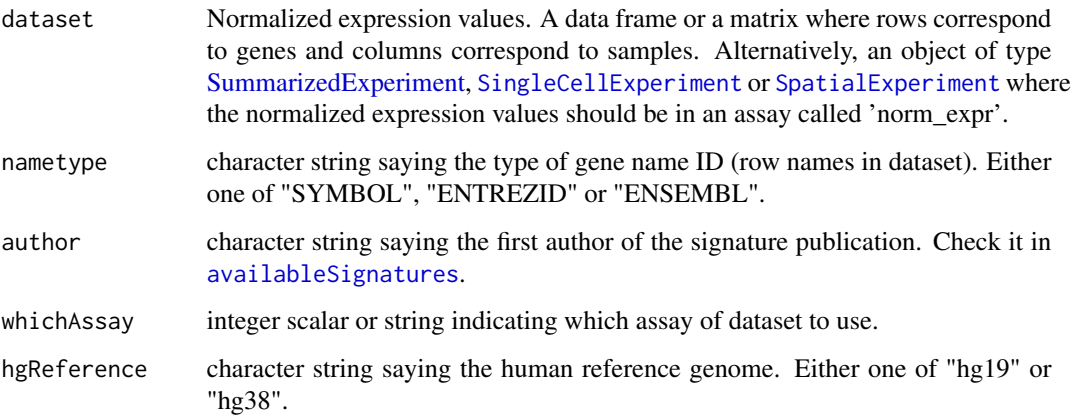

#### Value

If dataset is a [SummarizedExperiment](#page-0-0) object, then scores are added in the [colData](#page-0-0) section. If dataset is a data frame or a matrix, then a [SummarizedExperiment](#page-0-0) object is created in which scores are added in the [colData](#page-0-0) section.

# Examples

```
data(ovse)
autophagySign(dataset = ovse)
```
<span id="page-4-1"></span>availableSignatures *Show Available Signatures*

# Description

It shows a table containing all the information of the signatures collected in the package.

#### Usage

```
availableSignatures(
  tumor = NULL,
  tissue = NULL,
  topic = NULL,
  requiredInput = NULL,description = TRUE
)
```
# Arguments

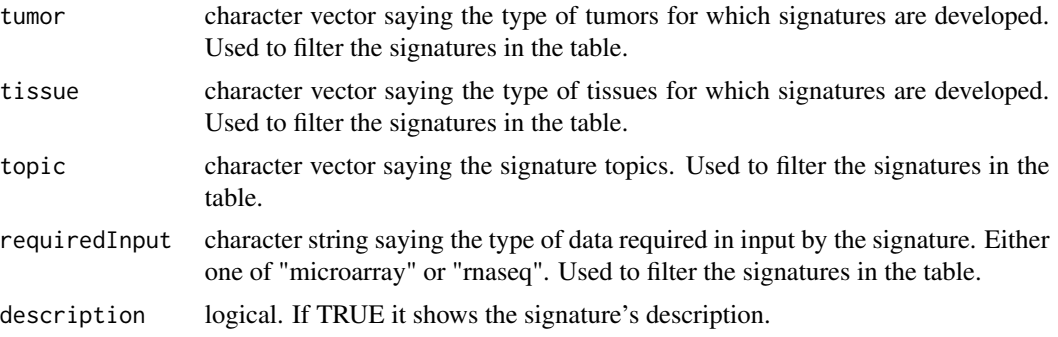

#### Value

A data frame with 47 rows and 12 variables:

signature name of the signature scoreLabel label of the signature when added inside colData section functionName name of the function to use to compute the signature topic main cancer topic of the signature tumor tumor type for which the signature was developed tissue tumor tissue for which the signature was developed cellType cell type for which the signature was developed requiredInput type of data with which the signature was developed transformationStep data transformation step performed inside the function starting from the user's 'normArray' or 'normCounts' data author first author of the work in which the signature is described reference reference of the work

description signature description and how to evaluate its score ...

#### Examples

availableSignatures()

<span id="page-6-0"></span>

This signature is computed accordingly to the reference paper, to have more details explore the function [availableSignatures](#page-4-1).

### Usage

```
cellCycleSign(
  dataset,
  nametype = "SYMBOL",
  author = "Lundberg",inputType = "microarray",
  whichAssay = "norm_expr"
)
```
# Arguments

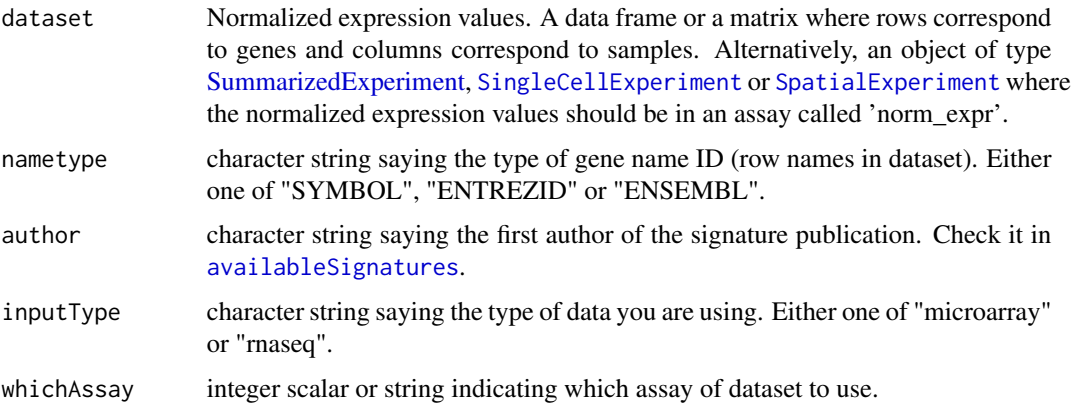

#### Value

If dataset is a [SummarizedExperiment](#page-0-0) object, then scores are added in the [colData](#page-0-0) section. If dataset is a data frame or a matrix, then a [SummarizedExperiment](#page-0-0) object is created in which scores are added in the [colData](#page-0-0) section.

```
data(ovse)
cellCycleSign(dataset = ovse, inputType = "rnaseq")
```
<span id="page-7-0"></span>

This signature is computed accordingly to the reference paper, to have more details explore the function [availableSignatures](#page-4-1).

#### Usage

```
chemokineSign(
  dataset,
  nametype = "SYMBOL",
  inputType = "microarray",
  whichAssay = "norm_expr"
\mathcal{L}
```
# Arguments

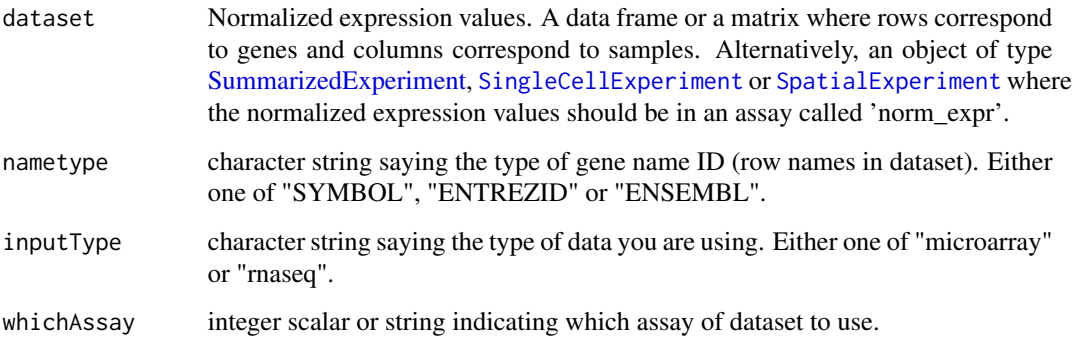

#### Value

If dataset is a [SummarizedExperiment](#page-0-0) object, then scores are added in the [colData](#page-0-0) section. If dataset is a data frame or a matrix, then a [SummarizedExperiment](#page-0-0) object is created in which scores are added in the [colData](#page-0-0) section.

```
data(ovse)
chemokineSign(dataset = ovse, inputType = "rnaseq")
```
<span id="page-8-0"></span>

This signature is computed accordingly to the reference paper, to have more details explore the function [availableSignatures](#page-4-1).

#### Usage

```
CINSign(
  dataset,
  nametype = "SYMBOL",
  inputType = "microarray",
  whichAssay = "norm_expr"
\mathcal{L}
```
# Arguments

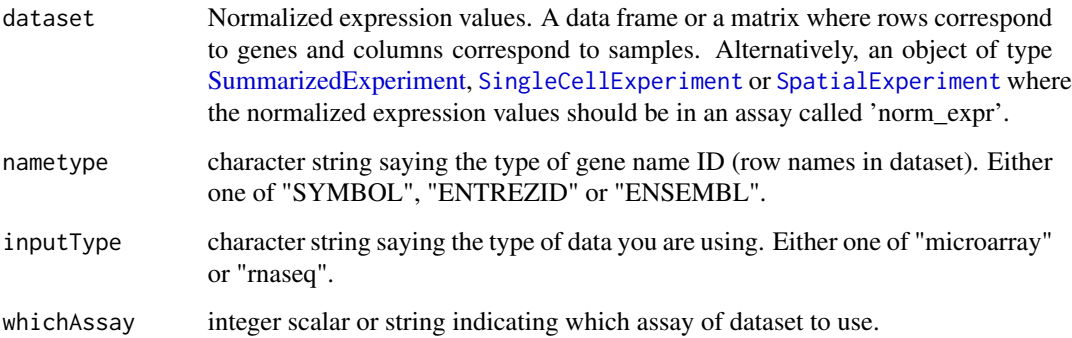

## Value

If dataset is a [SummarizedExperiment](#page-0-0) object, then scores are added in the [colData](#page-0-0) section. If dataset is a data frame or a matrix, then a [SummarizedExperiment](#page-0-0) object is created in which scores are added in the [colData](#page-0-0) section.

```
data(ovse)
CINSign(dataset = ovse, inputType = "rnaseq")
```
<span id="page-9-0"></span>

This signature is computed accordingly to the reference paper, to have more details explore the function [availableSignatures](#page-4-1).

#### Usage

CISSign(dataset, nametype = "SYMBOL", whichAssay = "norm\_expr")

#### Arguments

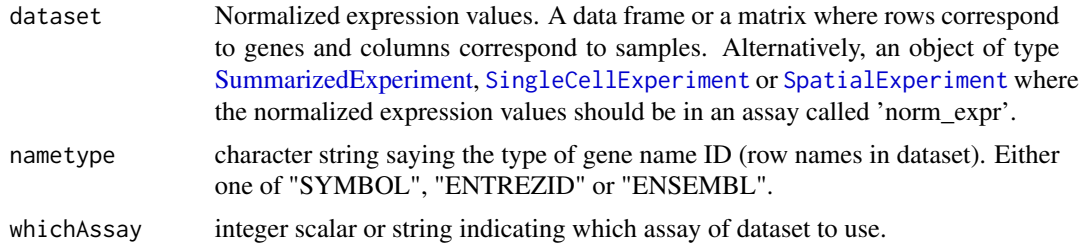

#### Value

If dataset is a [SummarizedExperiment](#page-0-0) object, then scores are added in the [colData](#page-0-0) section. If dataset is a data frame or a matrix, then a [SummarizedExperiment](#page-0-0) object is created in which scores are added in the [colData](#page-0-0) section.

#### Examples

```
data(ovse)
CISSign(dataset = ovse)
```
<span id="page-9-1"></span>consensusOVSign *ConsensusOV Signature*

# Description

This signature is computed accordingly to the reference paper, to have more details explore the function [availableSignatures](#page-4-1).

```
consensusOVSign(dataset, nametype = "SYMBOL", whichAssay = "norm_expr", ...)
```
# <span id="page-10-0"></span>Arguments

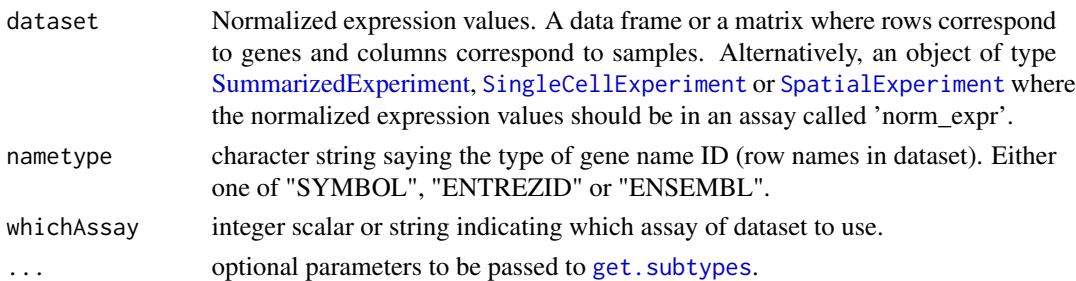

# Value

If dataset is a [SummarizedExperiment](#page-0-0) object, then scores are added in the [colData](#page-0-0) section. If dataset is a data frame or a matrix, then a [SummarizedExperiment](#page-0-0) object is created in which scores are added in the [colData](#page-0-0) section.

# Examples

```
data(ovse)
consensusOVSign(dataset = ovse)
```
correlationSignPlot *Correlation Plot*

# Description

Given multiple signatures, the function plots signatures correlations.

# Usage

```
correlationSignPlot(
  data,
 whichSign = NULL,
  sampleAnnot = NULL,
  selectByAnnot = NULL
)
```
# Arguments

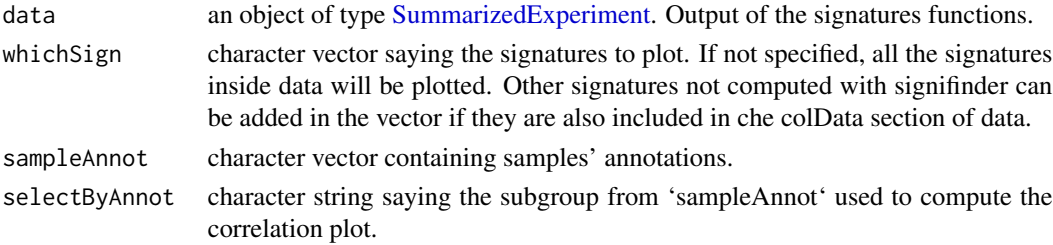

# <span id="page-11-0"></span>Value

An object of class "openair".

### Examples

```
data(ovse)
correlationSignPlot(data = ovse)
```
DNArepSign *DNA Repair Signature*

# Description

This signature is computed accordingly to the reference paper, to have more details explore the function [availableSignatures](#page-4-1).

# Usage

```
DNArepSign(
  dataset,
  nametype = "SYMBOL",
  inputType = "microarray",
  whichAssay = "norm_expr"
)
```
# Arguments

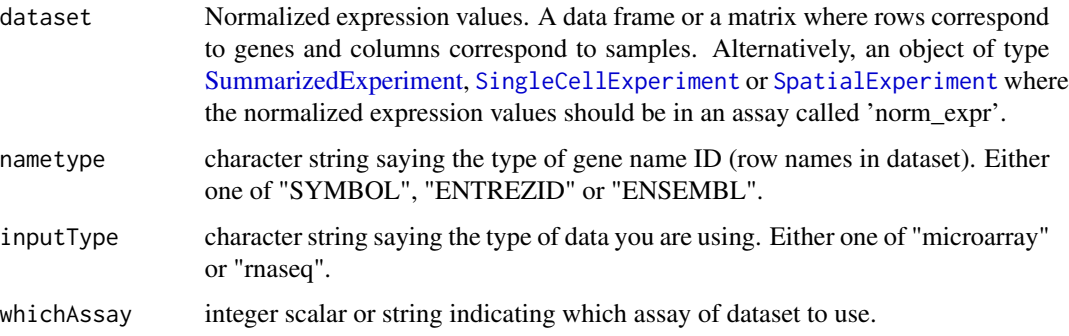

# Value

If dataset is a [SummarizedExperiment](#page-0-0) object, then scores are added in the [colData](#page-0-0) section. If dataset is a data frame or a matrix, then a [SummarizedExperiment](#page-0-0) object is created in which scores are added in the [colData](#page-0-0) section.

#### <span id="page-12-0"></span> $ECMSign$  13

# Examples

```
data(ovse)
DNArepSign(dataset = ovse, inputType = "rnaseq")
```
#### ECMSign *Extracellular Matrix Signature*

# Description

This signature is computed accordingly to the reference paper, to have more details explore the function [availableSignatures](#page-4-1).

# Usage

```
ECMSign(dataset, nametype = "SYMBOL", whichAssay = "norm_expr", ...)
```
# Arguments

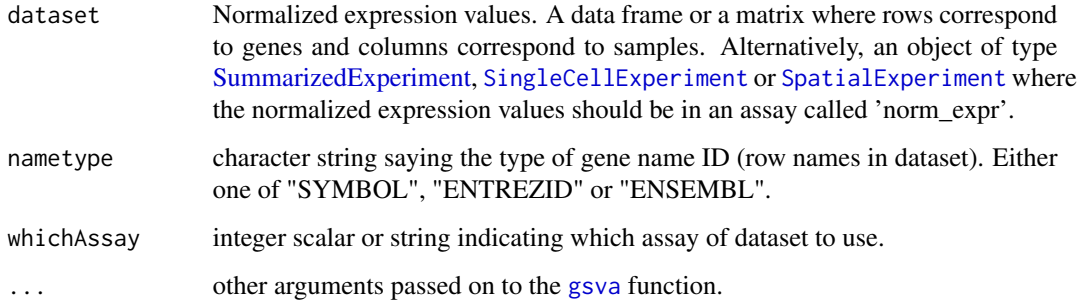

# Value

If dataset is a [SummarizedExperiment](#page-0-0) object, then scores are added in the [colData](#page-0-0) section. If dataset is a data frame or a matrix, then a [SummarizedExperiment](#page-0-0) object is created in which scores are added in the [colData](#page-0-0) section.

```
data(ovse)
ECMSign(dataset = ovse)
```
This signature is computed accordingly to the reference paper, to have more details explore the function [availableSignatures](#page-4-1).

#### Usage

```
EMTSign(
  dataset,
  nametype = "SYMBOL",
  inputType = "microarray",
  author = "Miow",
 whichAssay = "norm_expr",
  ...
)
```
# Arguments

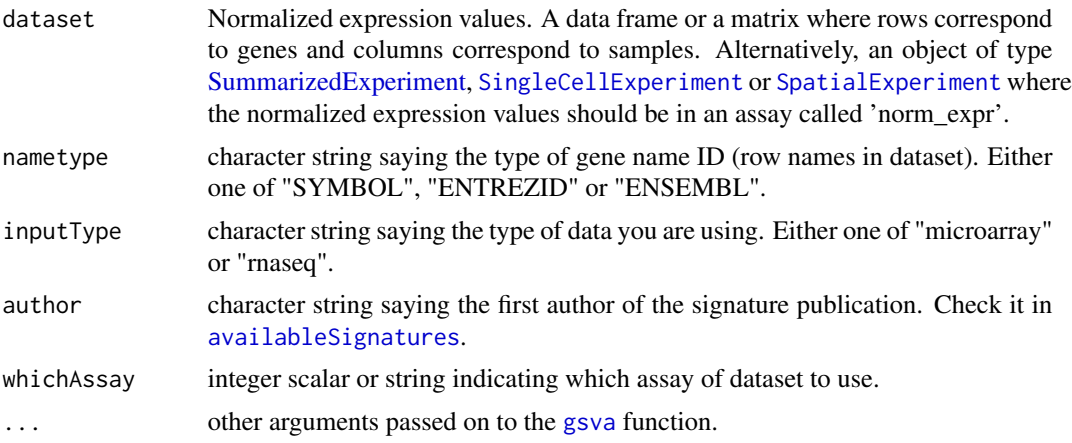

### Value

If dataset is a [SummarizedExperiment](#page-0-0) object, then scores are added in the [colData](#page-0-0) section. If dataset is a data frame or a matrix, then a [SummarizedExperiment](#page-0-0) object is created in which scores are added in the [colData](#page-0-0) section.

```
data(ovse)
EMTSign(dataset = ovse, inputType = "rnaseq")
```
<span id="page-14-0"></span>Given multiple signatures, it returns a multipanel plot that shows: (i) the percentage of genes from the signature gene list that are actually available in the dataset; (ii) the log2 average expressions of these genes; (iii) the percentage of zero values in them; (iv) the correlation between scores and total read counts; (v) the correlation between scores and the percentage of total zero values.

# Usage

```
evaluationSignPlot(
  data,
 nametype = "SYMBOL",
 whichSign = NULL,
 whichAssay = "norm_expr",
  sampleAnnot = NULL,
  selectByAnnot = NULL
)
```
#### Arguments

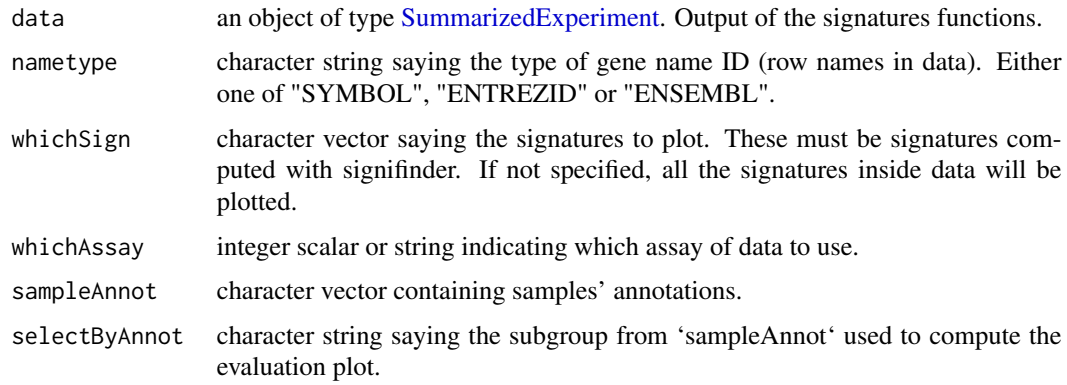

#### Value

A [ggplot](#page-0-0) object.

```
data(ovse)
evaluationSignPlot(data = ovse)
```
<span id="page-15-0"></span>This signature is computed accordingly to the reference paper, to have more details explore the function [availableSignatures](#page-4-1).

#### Usage

```
expandedImmuneSign(dataset, nametype = "SYMBOL", whichAssay = "norm_expr")
```
# Arguments

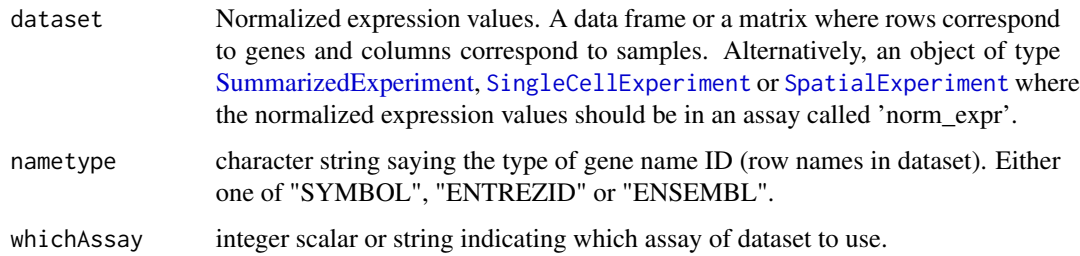

#### Value

If dataset is a [SummarizedExperiment](#page-0-0) object, then scores are added in the [colData](#page-0-0) section. If dataset is a data frame or a matrix, then a [SummarizedExperiment](#page-0-0) object is created in which scores are added in the [colData](#page-0-0) section.

#### Examples

```
data(ovse)
expandedImmuneSign(dataset = ovse)
```
ferroptosisSign *Ferroptosis Signature*

# Description

This signature is computed accordingly to the reference paper, to have more details explore the function [availableSignatures](#page-4-1).

# <span id="page-16-0"></span>geneHeatmapSignPlot 17

# Usage

```
ferroptosisSign(
  dataset,
  nametype = "SYMBOL",
  inputType = "rnaseq",
  author = "Ye",whichAssay = "norm_expr",
 hgReference = "hg38"
)
```
#### Arguments

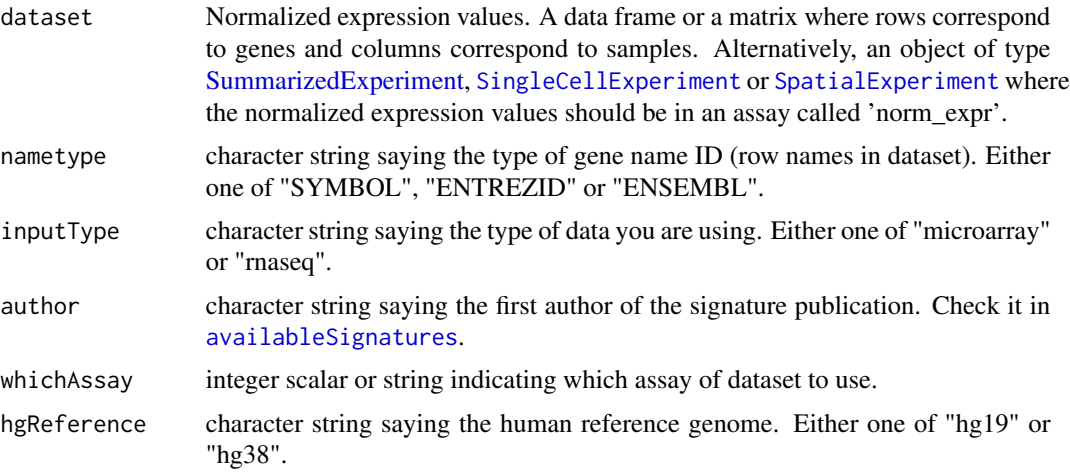

# Value

If dataset is a [SummarizedExperiment](#page-0-0) object, then scores are added in the [colData](#page-0-0) section. If dataset is a data frame or a matrix, then a [SummarizedExperiment](#page-0-0) object is created in which scores are added in the [colData](#page-0-0) section.

# Examples

```
data(ovse)
ferroptosisSign(dataset = ovse)
```
geneHeatmapSignPlot *Genes' Signatures' Heatmap*

# Description

Given one or multiple signatures, the function returns a heatmap of the expression values of the genes included in each of them.

# Usage

```
geneHeatmapSignPlot(
 data,
 nametype = "SYMBOL",
 whichSign,
 logCount = FALSE,
 whichAssay = "norm_expr",
  splitBySign = FALSE,
  sampleAnnot = NULL,
  splitBySampleAnnot = FALSE,
  ...
\mathcal{L}
```
# Arguments

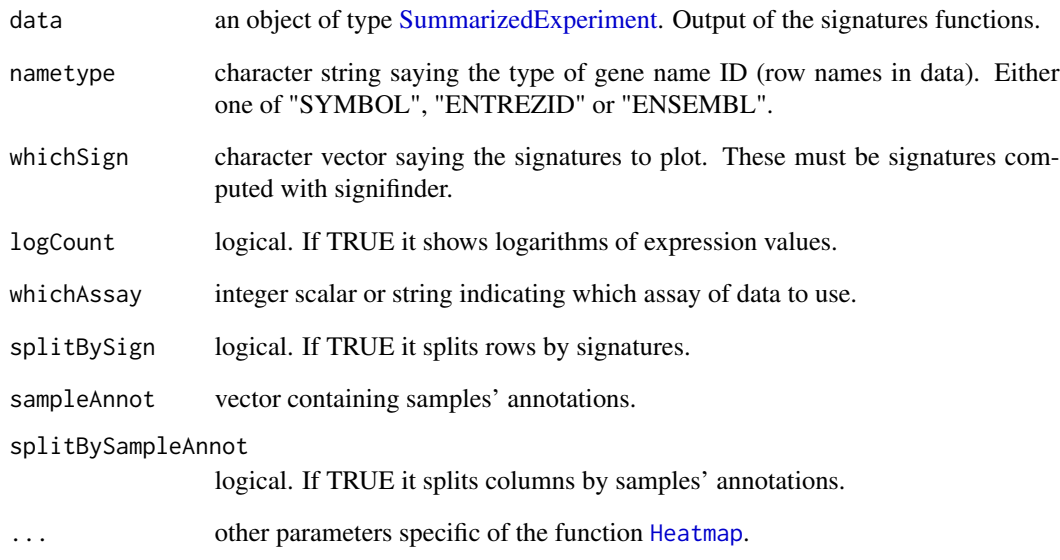

# Value

A [Heatmap-class](#page-0-0) object.

```
data(ovse)
geneHeatmapSignPlot(data = ovse, whichSign = "Ferroptosis_Ye")
```
<span id="page-17-0"></span>

<span id="page-18-0"></span>This signature is computed accordingly to the reference paper, to have more details explore the function [availableSignatures](#page-4-1).

#### Usage

```
glioCellStateSign(
  dataset,
  nametype = "SYMBOL",
  whichAssay = "norm_expr",
  isMalignant = NULL,
  hgReference = "hg38"
\mathcal{E}
```
# Arguments

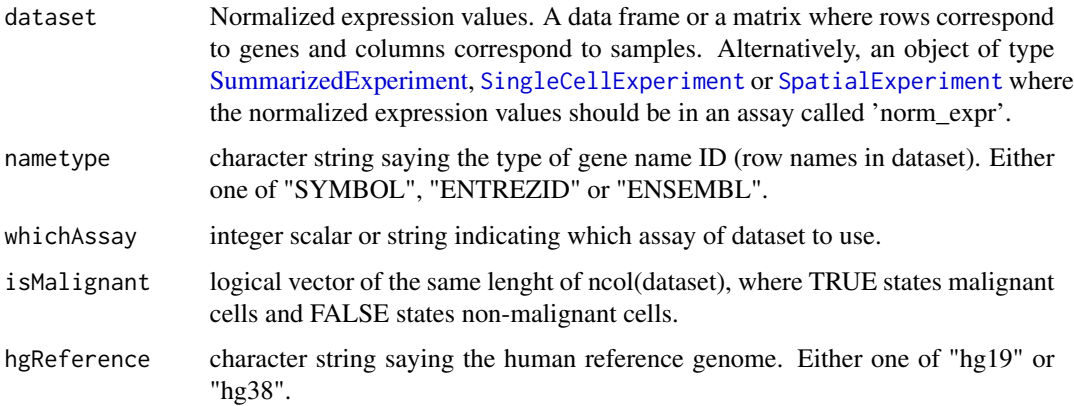

#### Value

If dataset is a [SummarizedExperiment](#page-0-0) object, then scores are added in the [colData](#page-0-0) section. If dataset is a data frame or a matrix, then a [SummarizedExperiment](#page-0-0) object is created in which scores are added in the [colData](#page-0-0) section.

#### Examples

data(ovse)

<span id="page-19-0"></span>glycolysisSign *Glycolysis Signature*

#### Description

This signature is computed accordingly to the reference paper, to have more details explore the function [availableSignatures](#page-4-1).

# Usage

```
glycolysisSign(
  dataset,
  nametype = "SYMBOL",
  author = "Zhang",
  whichAssay = "norm_expr"
\mathcal{L}
```
# Arguments

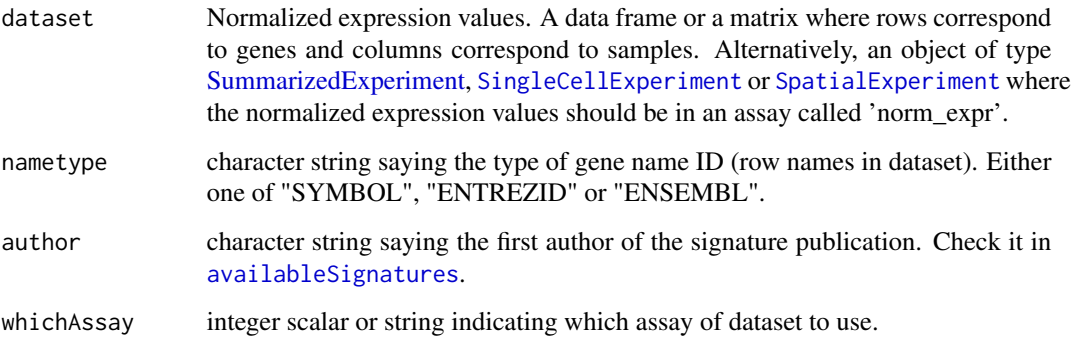

## Value

If dataset is a [SummarizedExperiment](#page-0-0) object, then scores are added in the [colData](#page-0-0) section. If dataset is a data frame or a matrix, then a [SummarizedExperiment](#page-0-0) object is created in which scores are added in the [colData](#page-0-0) section.

```
data(ovse)
glycolysisSign(dataset = ovse)
```
<span id="page-20-0"></span>

Given one or multiple signatures, the function returns a heatmap of scores.

### Usage

```
heatmapSignPlot(
  data,
 whichSign = NULL,
 clusterBySign = NULL,
  sampleAnnot = NULL,
  signAnnot = NULL,
  splitBySampleAnnot = FALSE,
  ...
)
```
# Arguments

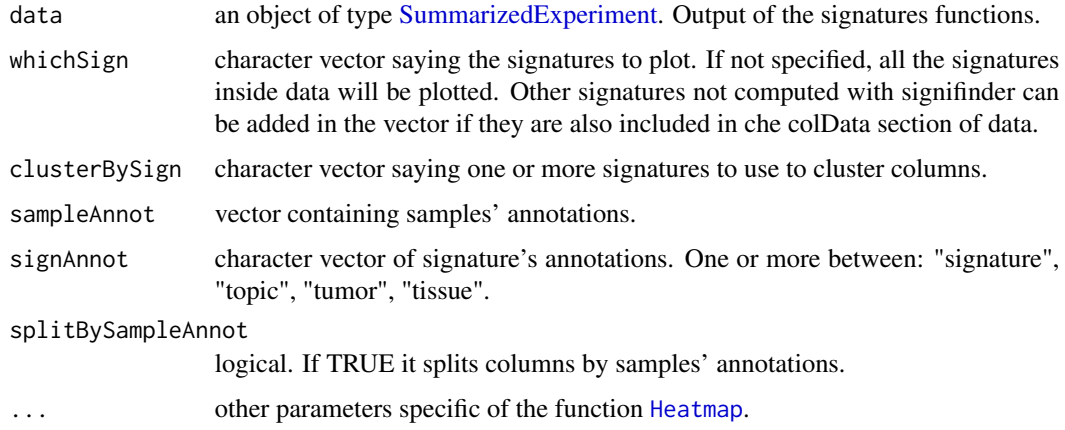

# Value

A [Heatmap-class](#page-0-0) object.

```
data(ovse)
heatmapSignPlot(data = ovse)
```
<span id="page-21-0"></span>

This signature is computed accordingly to the reference paper, to have more details explore the function [availableSignatures](#page-4-1).

#### Usage

```
HRDSSign(dataset, nametype = "SYMBOL", whichAssay = "norm_expr")
```
#### Arguments

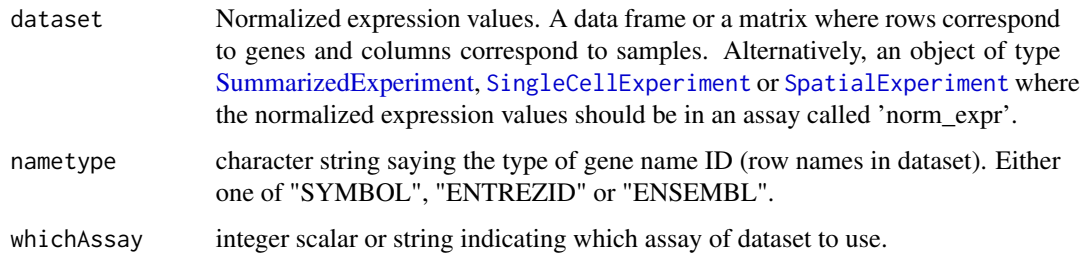

#### Value

If dataset is a [SummarizedExperiment](#page-0-0) object, then scores are added in the [colData](#page-0-0) section. If dataset is a data frame or a matrix, then a [SummarizedExperiment](#page-0-0) object is created in which scores are added in the [colData](#page-0-0) section.

#### Examples

```
data(ovse)
HRDSSign(dataset = ovse)
```
hypoxiaSign *Hypoxia Signature*

#### Description

This signature is computed accordingly to the reference paper, to have more details explore the function [availableSignatures](#page-4-1).

#### <span id="page-22-0"></span>IFNSign 23

# Usage

```
hypoxiaSign(
  dataset,
  nametype = "SYMBOL",
  inputType = "microarray",
  whichAssay = "norm_expr"
)
```
# Arguments

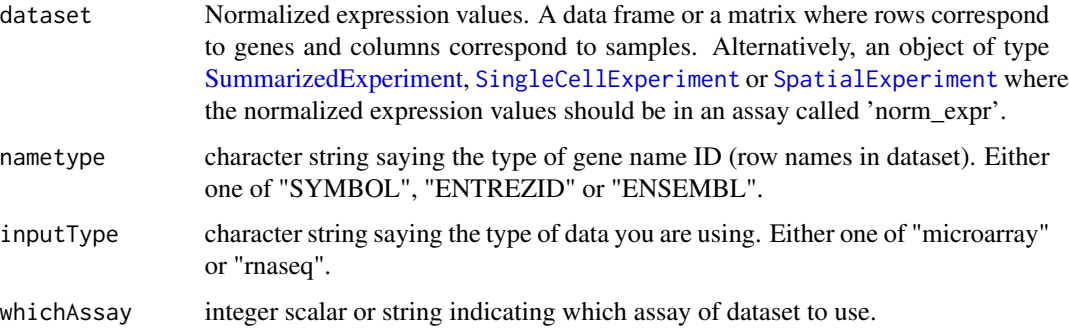

#### Value

If dataset is a [SummarizedExperiment](#page-0-0) object, then scores are added in the [colData](#page-0-0) section. If dataset is a data frame or a matrix, then a [SummarizedExperiment](#page-0-0) object is created in which scores are added in the [colData](#page-0-0) section.

# Examples

```
data(ovse)
hypoxiaSign(dataset = ovse, inputType = "rnaseq")
```
IFNSign *IFN-gamma Signature*

# Description

This signature is computed accordingly to the reference paper, to have more details explore the function [availableSignatures](#page-4-1).

```
IFNSign(dataset, nametype = "SYMBOL", whichAssay = "norm_expr")
```
#### <span id="page-23-0"></span>**Arguments**

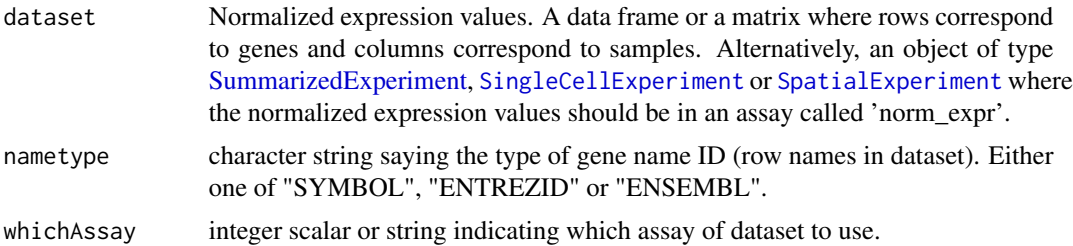

### Value

If dataset is a [SummarizedExperiment](#page-0-0) object, then scores are added in the [colData](#page-0-0) section. If dataset is a data frame or a matrix, then a [SummarizedExperiment](#page-0-0) object is created in which scores are added in the [colData](#page-0-0) section.

# Examples

```
data(ovse)
IFNSign(dataset = ovse)
```
immuneCytSign *Immune Cytolytic Activity Signature*

#### Description

This signature is computed accordingly to the reference paper, to have more details explore the function [availableSignatures](#page-4-1).

#### Usage

```
immuneCytSign(
 dataset,
  nametype = "SYMBOL",
  inputType = "microarray",
  author = "Rooney",
 whichAssay = "norm_expr",
  hgReference = "hg38"
)
```
# Arguments

dataset Normalized expression values. A data frame or a matrix where rows correspond to genes and columns correspond to samples. Alternatively, an object of type [SummarizedExperiment,](#page-0-0) [SingleCellExperiment](#page-0-0) or [SpatialExperiment](#page-0-0) where the normalized expression values should be in an assay called 'norm\_expr'.

<span id="page-24-0"></span>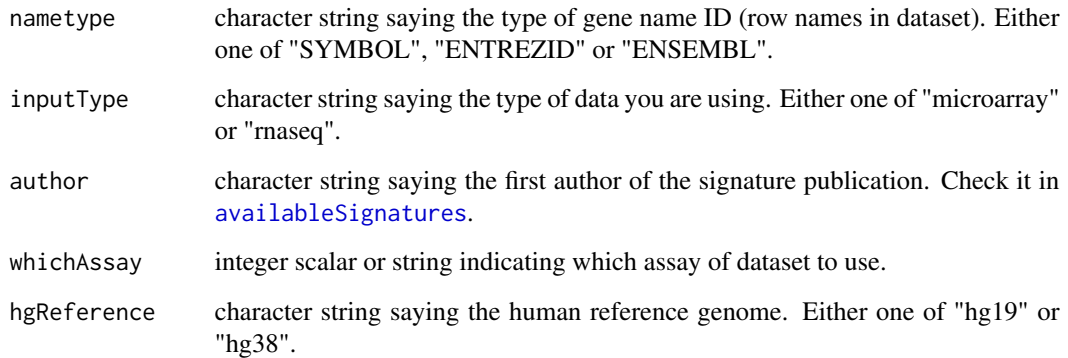

#### Value

If dataset is a [SummarizedExperiment](#page-0-0) object, then scores are added in the [colData](#page-0-0) section. If dataset is a data frame or a matrix, then a [SummarizedExperiment](#page-0-0) object is created in which scores are added in the [colData](#page-0-0) section.

# Examples

```
data(ovse)
immuneCytSign(dataset = ovse, inputType = "rnaseq")
```
immunoScoreSign *Immunogenic Signature*

# Description

This signature is computed accordingly to the reference paper, to have more details explore the function [availableSignatures](#page-4-1).

```
immunoScoreSign(
 dataset,
 nametype = "SYMBOL",
  author = "Hao",
  inputType = "rnaseq",
 whichAssay = "norm_expr",
 hgReference = "hg38"
\mathcal{E}
```
# <span id="page-25-0"></span>Arguments

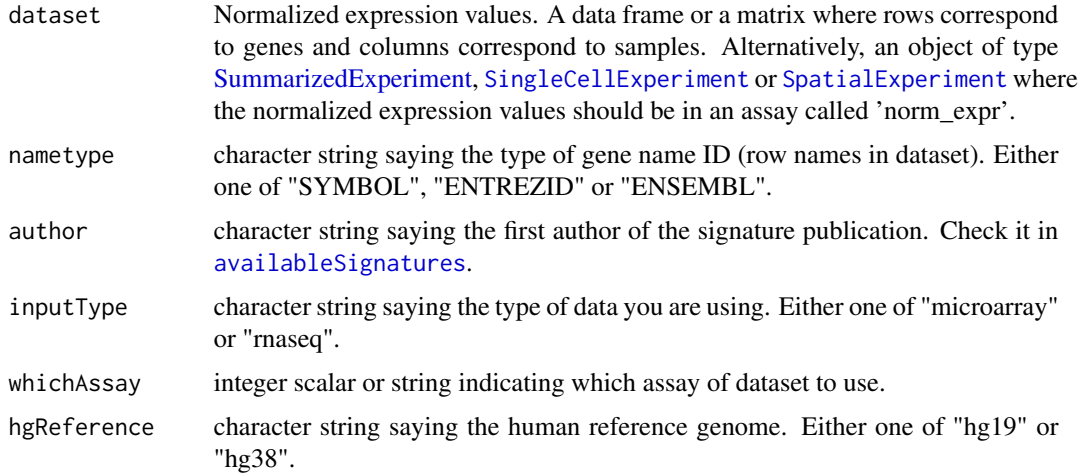

### Value

If dataset is a [SummarizedExperiment](#page-0-0) object, then scores are added in the [colData](#page-0-0) section. If dataset is a data frame or a matrix, then a [SummarizedExperiment](#page-0-0) object is created in which scores are added in the [colData](#page-0-0) section.

# Examples

data(ovse) immunoScoreSign(dataset = ovse)

IPRESSign *IPRES Signature*

# Description

This signature is computed accordingly to the reference paper, to have more details explore the function [availableSignatures](#page-4-1).

```
IPRESSign(
  dataset,
  nametype = "SYMBOL",
  whichAssay = "norm_expr",
  hgReference = "hg38",
  ...
\mathcal{E}
```
# <span id="page-26-0"></span>IPSOVSign 27

# Arguments

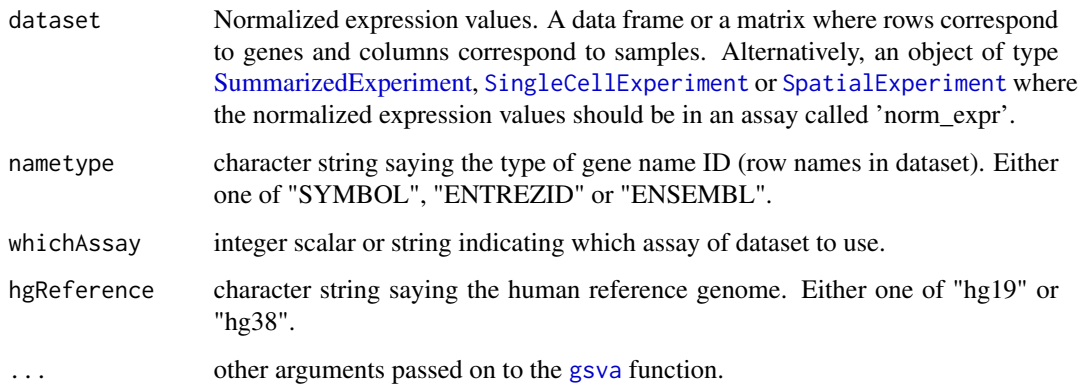

# Value

If dataset is a [SummarizedExperiment](#page-0-0) object, then scores are added in the [colData](#page-0-0) section. If dataset is a data frame or a matrix, then a [SummarizedExperiment](#page-0-0) object is created in which scores are added in the [colData](#page-0-0) section.

# Examples

data(ovse) IPRESSign(dataset = ovse)

IPSOVSign *IPSOV Signature*

# Description

This signature is computed accordingly to the reference paper, to have more details explore the function [availableSignatures](#page-4-1).

```
IPSOVSign(
  dataset,
  nametype = "SYMBOL",
  inputType = "microarray",
  whichAssay = "norm_expr",
  ...
\mathcal{E}
```
# <span id="page-27-0"></span>Arguments

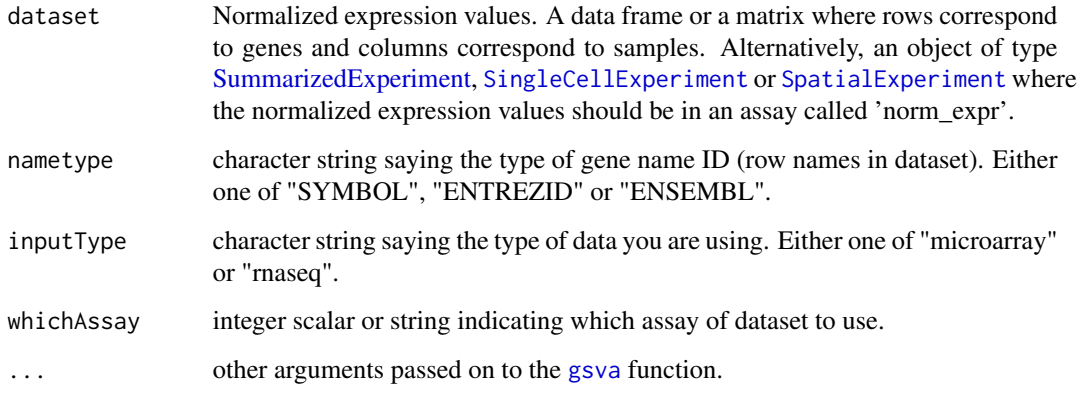

# Value

If dataset is a [SummarizedExperiment](#page-0-0) object, then scores are added in the [colData](#page-0-0) section. If dataset is a data frame or a matrix, then a [SummarizedExperiment](#page-0-0) object is created in which scores are added in the [colData](#page-0-0) section.

#### Examples

```
data(ovse)
IPSOVSign(dataset = ovse)
```
IPSSign *ImmunoPhenoScore Signature*

# Description

This signature is computed accordingly to the reference paper, to have more details explore the function [availableSignatures](#page-4-1).

```
IPSSign(
  dataset,
  nametype = "SYMBOL",
 whichAssay = "norm_expr",
  hgReference = "hg38"
\mathcal{E}
```
#### <span id="page-28-0"></span>**ISCSign 29**

# Arguments

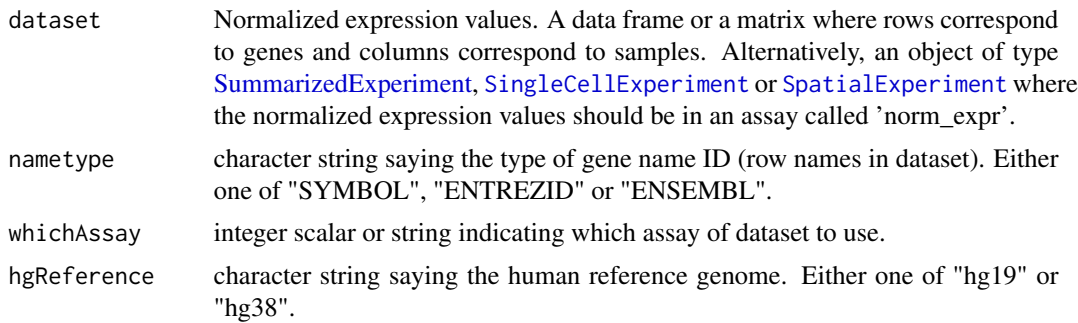

# Value

If dataset is a [SummarizedExperiment](#page-0-0) object, then scores are added in the [colData](#page-0-0) section. If dataset is a data frame or a matrix, then a [SummarizedExperiment](#page-0-0) object is created in which scores are added in the [colData](#page-0-0) section.

#### Examples

```
data(ovse)
IPSSign(dataset = ovse)
```
ISCSign *Adult Intestinal Stem Cell Signature*

#### Description

This signature is computed accordingly to the reference paper, to have more details explore the function [availableSignatures](#page-4-1).

### Usage

```
ISCSign(
  dataset,
  nametype = "SYMBOL",
  inputType = "microarray",
  whichAssay = "norm_expr"
)
```
# Arguments

dataset Normalized expression values. A data frame or a matrix where rows correspond to genes and columns correspond to samples. Alternatively, an object of type [SummarizedExperiment,](#page-0-0) [SingleCellExperiment](#page-0-0) or [SpatialExperiment](#page-0-0) where the normalized expression values should be in an assay called 'norm\_expr'.

<span id="page-29-0"></span>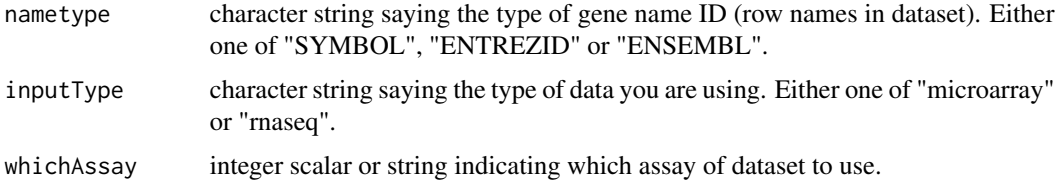

#### Value

If dataset is a [SummarizedExperiment](#page-0-0) object, then scores are added in the [colData](#page-0-0) section. If dataset is a data frame or a matrix, then a [SummarizedExperiment](#page-0-0) object is created in which scores are added in the [colData](#page-0-0) section.

#### Examples

```
data(ovse)
ISCSign(dataset = ovse, inputType = "rnaseq")
```
lipidMetabolismSign *Lipid Metabolism Signature*

#### Description

This signature is computed accordingly to the reference paper, to have more details explore the function [availableSignatures](#page-4-1).

#### Usage

```
lipidMetabolismSign(dataset, nametype = "SYMBOL", whichAssay = "norm_expr")
```
#### Arguments

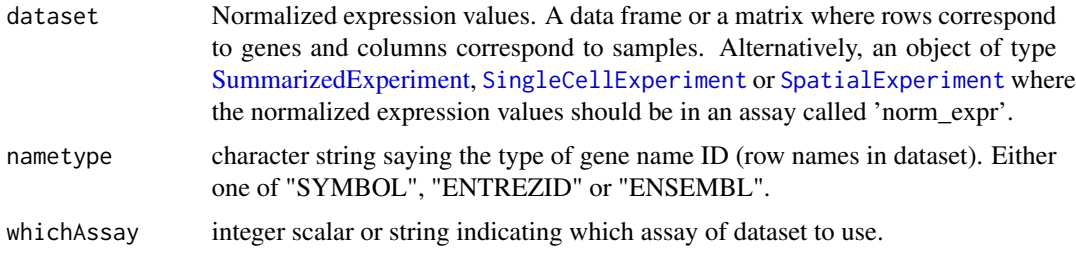

#### Value

If dataset is a [SummarizedExperiment](#page-0-0) object, then scores are added in the [colData](#page-0-0) section. If dataset is a data frame or a matrix, then a [SummarizedExperiment](#page-0-0) object is created in which scores are added in the [colData](#page-0-0) section.

# <span id="page-30-0"></span>matrisomeSign 31

#### Examples

```
data(ovse)
lipidMetabolismSign(dataset = ovse)
```
matrisomeSign *Core Matrisome Gene signature*

# Description

This signature is computed accordingly to the reference paper, to have more details explore the function [availableSignatures](#page-4-1).

#### Usage

```
matrisomeSign(dataset, nametype = "SYMBOL", whichAssay = "norm_expr")
```
## Arguments

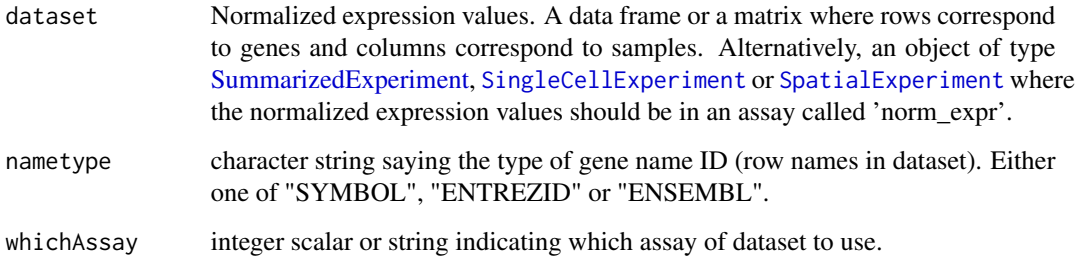

#### Value

If dataset is a [SummarizedExperiment](#page-0-0) object, then scores are added in the [colData](#page-0-0) section. If dataset is a data frame or a matrix, then a [SummarizedExperiment](#page-0-0) object is created in which scores are added in the [colData](#page-0-0) section.

```
data(ovse)
matrisomeSign(dataset = ovse)
```
<span id="page-31-0"></span>This signature is computed accordingly to the reference paper, to have more details explore the function [availableSignatures](#page-4-1).

#### Usage

```
mitoticIndexSign(dataset, nametype = "SYMBOL", whichAssay = "norm_expr")
```
# Arguments

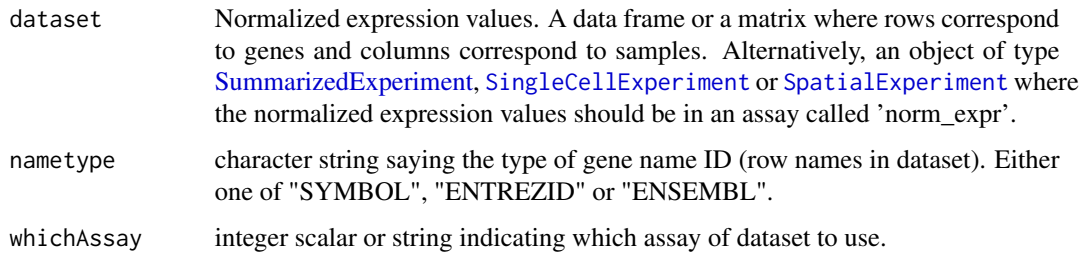

#### Value

If dataset is a [SummarizedExperiment](#page-0-0) object, then scores are added in the [colData](#page-0-0) section. If dataset is a data frame or a matrix, then a [SummarizedExperiment](#page-0-0) object is created in which scores are added in the [colData](#page-0-0) section.

#### Examples

```
data(ovse)
mitoticIndexSign(dataset = ovse)
```
multipleSign *Multiple Signatures Computation*

# Description

This function computes all the signatures for a specific 'inputType'. Further, it is possible to select specific signatures setting the 'tumor', the 'tissue' and/or the 'topic'.

# <span id="page-32-0"></span>multipleSign 33

# Usage

```
multipleSign(
  dataset,
  nametype = "SYMBOL",
  inputType = "rnaseq",
  whichAssay = "norm_expr",
  whichSign = NULL,
  tumor = NULL,
  tissue = NULL,
  topic = NULL,
  ...
\mathcal{L}
```
# Arguments

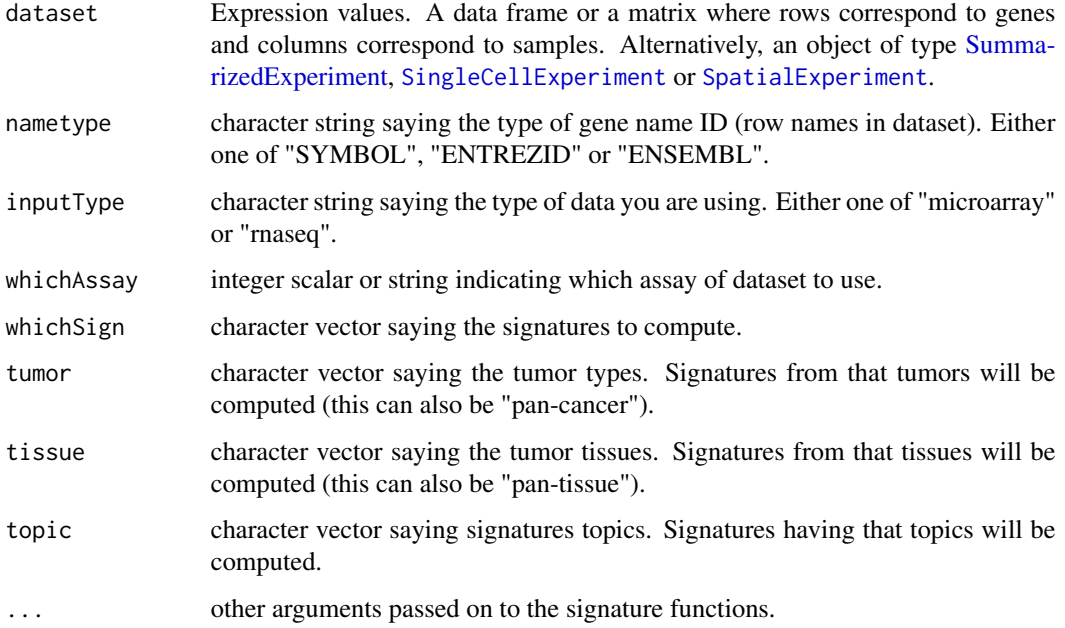

#### Value

A SummarizedExperiment object in which the signatures' scores are added in the [colData](#page-0-0) section.

```
data(ovse)
multipleSign(dataset = ovse)
multipleSign(dataset = ovse, tissue = "ovary")
```
<span id="page-33-0"></span>

Given signatures' scores, it returns a scatterplot of samples' scores and a barplot of the density distributions of samples' scores.

#### Usage

oneSignPlot(data, whichSign, statistics = NULL)

#### Arguments

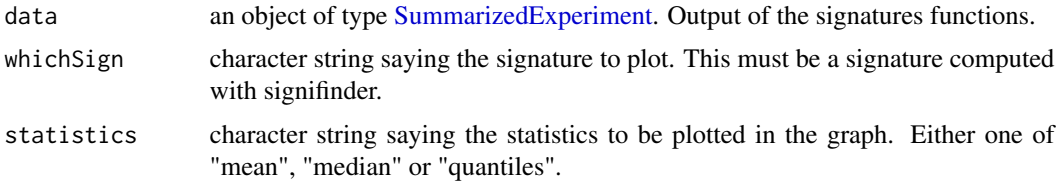

#### Value

A [ggplot](#page-0-0) object.

#### Examples

```
data(ovse)
oneSignPlot(data = ovse, whichSign = "Ferroptosis_Ye")
```
ovse *Example expression data.*

#### **Description**

This is an example dataset containing gene expression values (in normalized counts, TPM, CPM, and FPKM) of 40 ovarian cancer (OVC) patients extracted from the Cancer Genome Atlas (TCGA) database. This dataset should be used only with example purpose. RNA sequencing OVC data were retrieved using [curatedTCGAData](#page-0-0) package. Data were then normalized with the [betweenLaneNormalization](#page-0-0) function. To lighten the dataset, the [consensusOVSign](#page-9-1) function was computed, which return 4 different scores, one for each OVC subtype (Chen et al, 2018, Clinical Cancer Research) and the 10 samples with the highest scores were selected for each subgroup. Further, only the genes used for the signatures computation were kept. Finally, all the signatures available in signifinder for OVC plus all the pan-cancer signatures were computed. Further details in signifinder/inst/scripts/howToGenerateOvse.Rmd.

# <span id="page-34-0"></span>PassONSign 35

# Usage

data(ovse)

# Format

An object of class SummarizedExperiment with 1456 rows and 40 columns.

# Value

An object of class [SummarizedExperiment.](#page-0-0)

PassONSign *passON Signature*

#### Description

This signature is computed accordingly to the reference paper, to have more details explore the function [availableSignatures](#page-4-1).

# Usage

```
PassONSign(
  dataset,
  nametype = "SYMBOL",
  whichAssay = "norm_expr",
  hgReference = "hg38",
  ...
)
```
#### Arguments

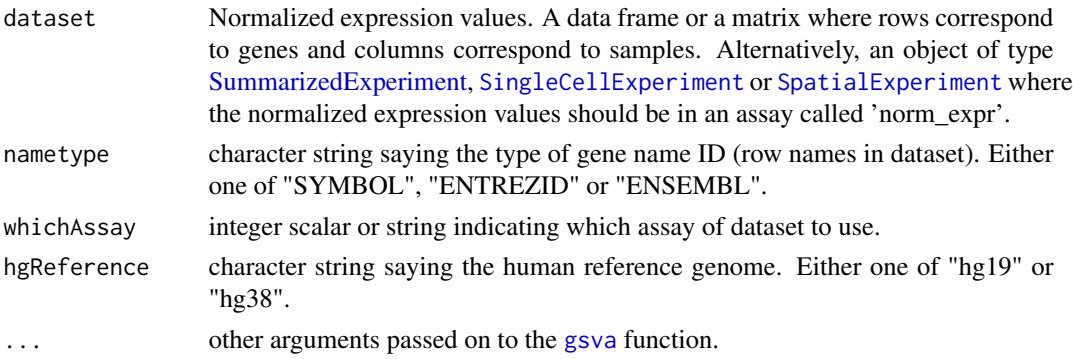

# Value

If dataset is a [SummarizedExperiment](#page-0-0) object, then scores are added in the [colData](#page-0-0) section. If dataset is a data frame or a matrix, then a [SummarizedExperiment](#page-0-0) object is created in which scores are added in the [colData](#page-0-0) section.

# Examples

```
data(ovse)
PassONSign(dataset = ovse)
```
pyroptosisSign *Pyroptosis Signature*

# Description

This signature is computed accordingly to the reference paper, to have more details explore the function [availableSignatures](#page-4-1).

# Usage

```
pyroptosisSign(
  dataset,
  nametype = "SYMBOL",
  inputType = "rnaseq",
  author = "Ye",whichAssay = "norm_expr",
  hgReference = "hg38"
\mathcal{L}
```
# Arguments

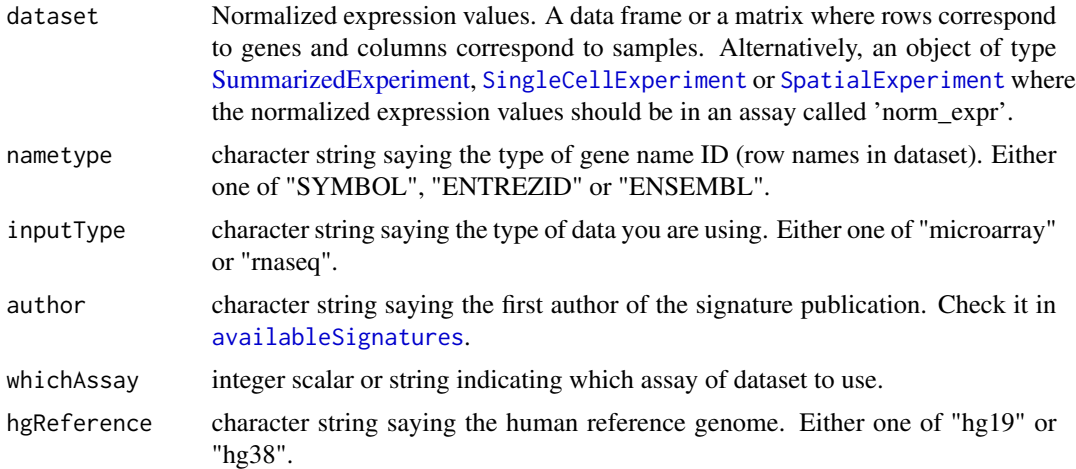

# Value

If dataset is a [SummarizedExperiment](#page-0-0) object, then scores are added in the [colData](#page-0-0) section. If dataset is a data frame or a matrix, then a [SummarizedExperiment](#page-0-0) object is created in which scores are added in the [colData](#page-0-0) section.

<span id="page-35-0"></span>

# <span id="page-36-0"></span>ridgelineSignPlot 37

# Examples

```
data(ovse)
pyroptosisSign(dataset = ovse)
```
ridgelineSignPlot *Ridgeline Plot*

# Description

Given multiple signatures, the function plots densities scores.

# Usage

```
ridgelineSignPlot(
  data,
 whichSign = NULL,
 groupByAnnot = NULL,
 selectByAnnot = NULL,
  ...
)
```
# Arguments

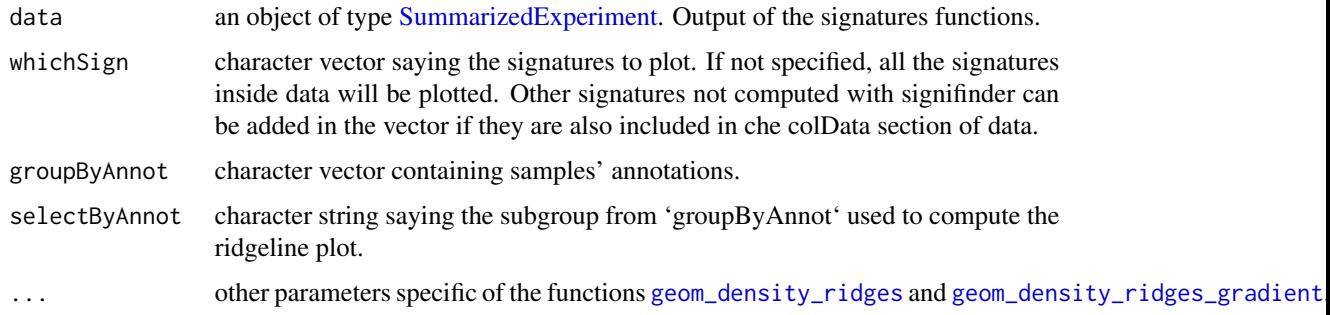

# Value

A [ggplot](#page-0-0) object.

```
data(ovse)
ridgelineSignPlot(data = ovse)
```
<span id="page-37-0"></span>stemCellCD49fSign *CD49fHi Basal Stem Cell Signature*

# Description

This signature is computed accordingly to the reference paper, to have more details explore the function [availableSignatures](#page-4-1).

# Usage

```
stemCellCD49fSign(dataset, nametype = "SYMBOL", whichAssay = "norm_expr")
```
#### **Arguments**

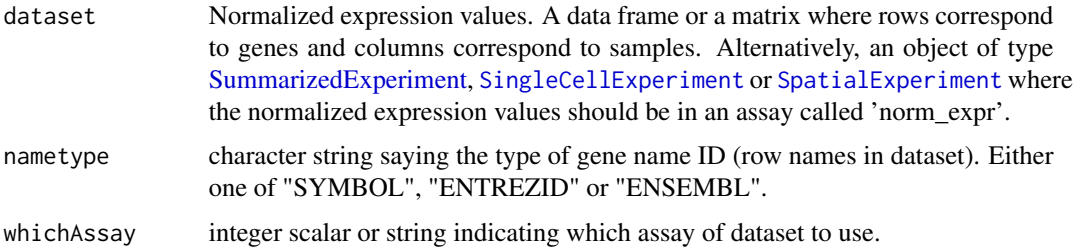

#### Value

If dataset is a [SummarizedExperiment](#page-0-0) object, then scores are added in the [colData](#page-0-0) section. If dataset is a data frame or a matrix, then a [SummarizedExperiment](#page-0-0) object is created in which scores are added in the [colData](#page-0-0) section.

# Examples

```
data(ovse)
stemCellCD49fSign(dataset = ovse)
```
survivalSignPlot *Survival Plot*

# Description

Given a signature and samples' survival data, the function plots survival curves for that signature. This is a wrapper around [survfit](#page-0-0), that creates survival curves from a model formula. Here, the response variable in the formula is a survival object created by [Surv](#page-0-0). Survival curves are then passed to the [ggsurvplot](#page-0-0) function. For details about the statistics see [survfit](#page-0-0) and [Surv](#page-0-0).

# <span id="page-38-0"></span>survivalSignPlot 39

# Usage

```
survivalSignPlot(
  data,
  survData,
  whichSign,
  cutpoint = "mean",
  sampleAnnot = NULL,
  selectByAnnot = NULL
\mathcal{L}
```
# Arguments

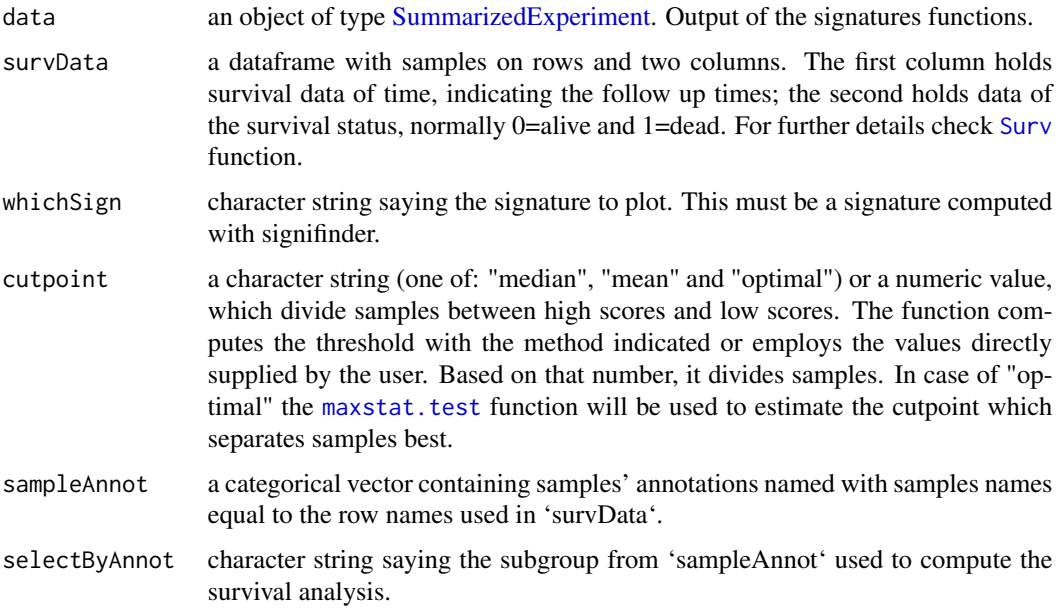

# Value

A [ggplot](#page-0-0) object.

```
data(ovse)
mysurvData <- cbind(ovse$os, ovse$status)
rownames(mysurvData) <- rownames(SummarizedExperiment::colData(ovse))
survivalSignPlot(
    data = ovse,
    survData = mysurvData,
    whichSign = "Ferroptosis_Ye"
\mathcal{L}
```
<span id="page-39-0"></span>

This signature is computed accordingly to the reference paper, to have more details explore the function [availableSignatures](#page-4-1).

#### Usage

```
TinflamSign(dataset, nametype = "SYMBOL", whichAssay = "norm_expr")
```
#### Arguments

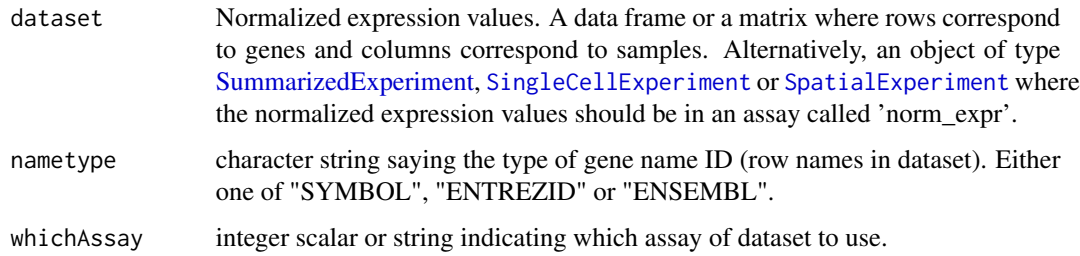

#### Value

If dataset is a [SummarizedExperiment](#page-0-0) object, then scores are added in the [colData](#page-0-0) section. If dataset is a data frame or a matrix, then a [SummarizedExperiment](#page-0-0) object is created in which scores are added in the [colData](#page-0-0) section.

#### Examples

```
data(ovse)
TinflamSign(dataset = ovse)
```
TLSSign *Tertiary Lymphoid Structures (TLS) Signature*

# Description

This signature is computed accordingly to the reference paper, to have more details explore the function [availableSignatures](#page-4-1).

# <span id="page-40-0"></span>VEGFSign 41

# Usage

```
TLSSign(
  dataset,
  nametype = "SYMBOL",
  inputType = "rnaseq",
  whichAssay = "norm_expr"
)
```
# Arguments

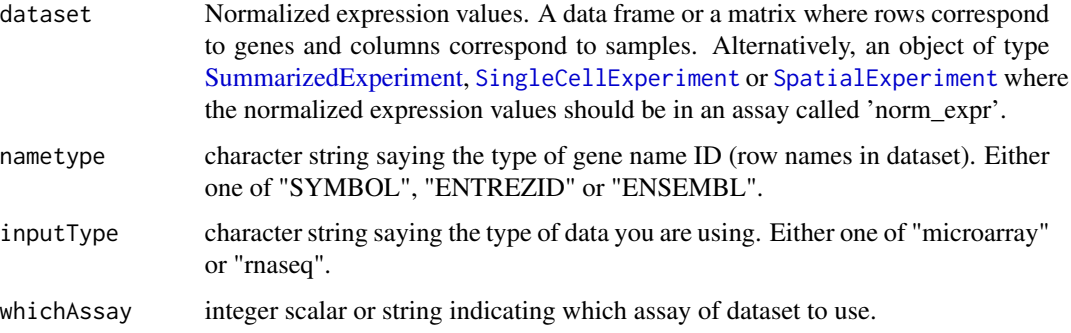

#### Value

If dataset is a [SummarizedExperiment](#page-0-0) object, then scores are added in the [colData](#page-0-0) section. If dataset is a data frame or a matrix, then a [SummarizedExperiment](#page-0-0) object is created in which scores are added in the [colData](#page-0-0) section.

# Examples

```
data(ovse)
TLSSign(dataset = ovse)
```
VEGFSign *VEGF Signature*

# Description

This signature is computed accordingly to the reference paper, to have more details explore the function [availableSignatures](#page-4-1).

```
VEGFSign(dataset, nametype = "SYMBOL", whichAssay = "norm_expr")
```
# <span id="page-41-0"></span>Arguments

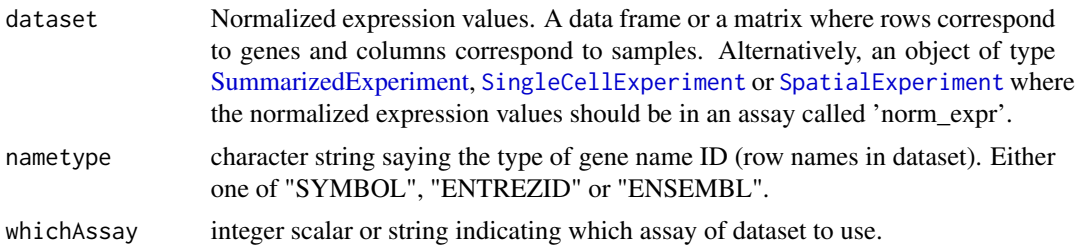

#### Value

If dataset is a [SummarizedExperiment](#page-0-0) object, then scores are added in the [colData](#page-0-0) section. If dataset is a data frame or a matrix, then a [SummarizedExperiment](#page-0-0) object is created in which scores are added in the [colData](#page-0-0) section.

```
data(ovse)
VEGFSign(dataset = ovse)
```
# <span id="page-42-0"></span>Index

∗ datasets ovse, [34](#page-33-0) ∗ internal signifinder-package, [3](#page-2-0) ASCSign, [4](#page-3-0) autophagySign, [4](#page-3-0) availableSignatures, *[4,](#page-3-0) [5](#page-4-0)*, [5,](#page-4-0) *[7–](#page-6-0)[10](#page-9-0)*, *[12–](#page-11-0)[14](#page-13-0)*, *[16,](#page-15-0) [17](#page-16-0)*, *[19,](#page-18-0) [20](#page-19-0)*, *[22–](#page-21-0)[32](#page-31-0)*, *[35,](#page-34-0) [36](#page-35-0)*, *[38](#page-37-0)*, *[40,](#page-39-0) [41](#page-40-0)* betweenLaneNormalization, *[34](#page-33-0)* cellCycleSign, [7](#page-6-0) chemokineSign, [8](#page-7-0) CINSign, [9](#page-8-0) CISSign, [10](#page-9-0) colData, *[4,](#page-3-0) [5](#page-4-0)*, *[7](#page-6-0)[–14](#page-13-0)*, *[16,](#page-15-0) [17](#page-16-0)*, *[19,](#page-18-0) [20](#page-19-0)*, *[22–](#page-21-0)[33](#page-32-0)*, *[35,](#page-34-0) [36](#page-35-0)*, *[38](#page-37-0)*, *[40](#page-39-0)[–42](#page-41-0)* consensusOVSign, [10,](#page-9-0) *[34](#page-33-0)* correlationSignPlot, [11](#page-10-0) curatedTCGAData, *[34](#page-33-0)* DNArepSign, [12](#page-11-0) ECMSign, [13](#page-12-0) EMTSign, [14](#page-13-0) evaluationSignPlot, [15](#page-14-0) expandedImmuneSign, [16](#page-15-0) ferroptosisSign, [16](#page-15-0) geneHeatmapSignPlot, [17](#page-16-0) geom\_density\_ridges, *[37](#page-36-0)* geom\_density\_ridges\_gradient, *[37](#page-36-0)* get.subtypes, *[11](#page-10-0)* ggplot, *[15](#page-14-0)*, *[34](#page-33-0)*, *[37](#page-36-0)*, *[39](#page-38-0)* ggsurvplot, *[38](#page-37-0)* glioCellStateSign, [19](#page-18-0) glycolysisSign, [20](#page-19-0) gsva, *[13,](#page-12-0) [14](#page-13-0)*, *[27,](#page-26-0) [28](#page-27-0)*, *[35](#page-34-0)*

Heatmap, *[18](#page-17-0)*, *[21](#page-20-0)* heatmapSignPlot, [21](#page-20-0) HRDSSign, [22](#page-21-0) hypoxiaSign, [22](#page-21-0) IFNSign, [23](#page-22-0) immuneCytSign, [24](#page-23-0) immunoScoreSign, [25](#page-24-0) IPRESSign, [26](#page-25-0) IPSOVSign, [27](#page-26-0) IPSSign, [28](#page-27-0) ISCSign, [29](#page-28-0) lipidMetabolismSign, [30](#page-29-0) matrisomeSign, [31](#page-30-0) maxstat.test, *[39](#page-38-0)* mitoticIndexSign, [32](#page-31-0) multipleSign, [32](#page-31-0) oneSignPlot, [34](#page-33-0) ovse, [34](#page-33-0) PassONSign, [35](#page-34-0) pyroptosisSign, [36](#page-35-0) ridgelineSignPlot, [37](#page-36-0) signifinder *(*signifinder-package*)*, [3](#page-2-0) signifinder-package, [3](#page-2-0) SingleCellExperiment, *[4,](#page-3-0) [5](#page-4-0)*, *[7](#page-6-0)[–14](#page-13-0)*, *[16,](#page-15-0) [17](#page-16-0)*, *[19,](#page-18-0) [20](#page-19-0)*, *[22](#page-21-0)[–24](#page-23-0)*, *[26](#page-25-0)[–33](#page-32-0)*, *[35,](#page-34-0) [36](#page-35-0)*, *[38](#page-37-0)*, *[40](#page-39-0)[–42](#page-41-0)* SpatialExperiment, *[4,](#page-3-0) [5](#page-4-0)*, *[7](#page-6-0)[–14](#page-13-0)*, *[16,](#page-15-0) [17](#page-16-0)*, *[19,](#page-18-0) [20](#page-19-0)*, *[22](#page-21-0)[–24](#page-23-0)*, *[26](#page-25-0)[–33](#page-32-0)*, *[35,](#page-34-0) [36](#page-35-0)*, *[38](#page-37-0)*, *[40](#page-39-0)[–42](#page-41-0)* stemCellCD49fSign, [38](#page-37-0) SummarizedExperiment, *[4,](#page-3-0) [5](#page-4-0)*, *[7](#page-6-0)[–42](#page-41-0)* Surv, *[38,](#page-37-0) [39](#page-38-0)* survfit, *[38](#page-37-0)*

survivalSignPlot, [38](#page-37-0)

44 INDEX

TinflamSign , [40](#page-39-0) TLSSign, [40](#page-39-0)

VEGFSign , [41](#page-40-0)